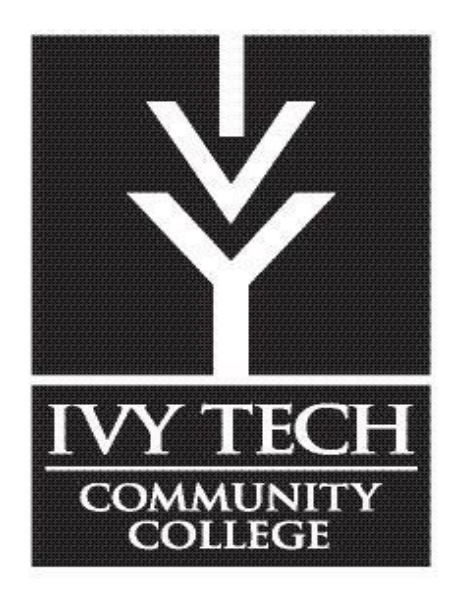

# Course Outline

Course Title: Theater Appreciation **Course Number**: HUMA 100 00K (Madison Branch) **Credits:** 3 **Perquisites**: Demonstrated competency through appropriate assessment or earning a grade of "C" or better in ENGL 025 Introduction to College Writing II or ENGL 093 Introduction to College Writing and ENGL 032 Reading Strategies for College II or ENGL 083 Reading Strategies for College. **School**: Liberal Arts and Sciences **Program:** Liberal Arts **Date of Last Revision Core Syllabus**: Summer, 2011 **Effective Date of Revision of Core Syllabus**: Fall, 2011 **Contact Hours**: 3 hours Online **Methods of Instructional Delivery** Online

### **Instructor:**

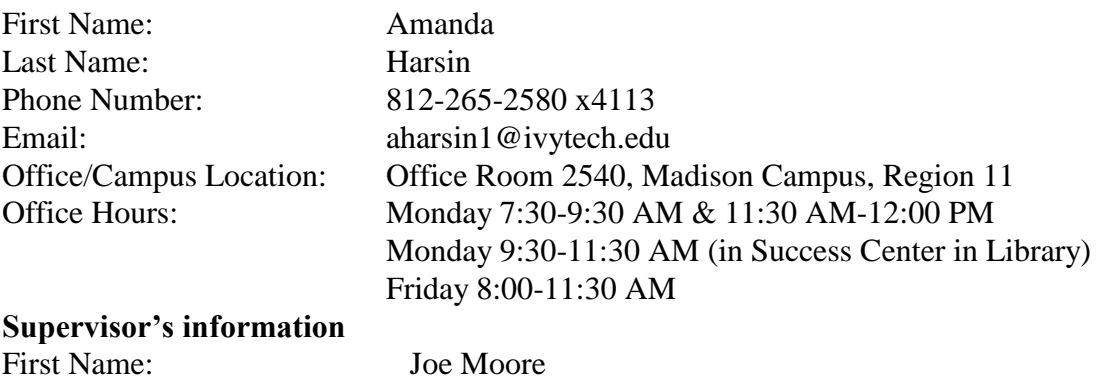

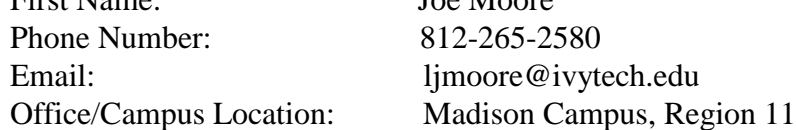

# **Internet Course Information:**

Here is a syllabus to get you started in the course. It may have a bit more detail than is typical for a syllabus because we will not be meeting face-to-face in a setting where questions can be easily answered. So, I have tried to anticipate as many questions as possible and answer them before they occur to you. The syllabus has three sections:

**Course Outline pages** 2-4 Includes objectives, grade criteria **Project Details** 4-7 **Administrative Details** 7-12

# **Announcements**

Be sure to read the announcements weekly. Remember to scroll down so you see all the announcements.

**New Students**: If you are new to Ivy Tech Community College- Follow the directions to obtain a user name and password that is found on the **Campus Connect** page. Contact me if you need help.

**Text:** Our textbook is *Theater: The Lively Art 8th* Edition by Edwin Wilson and Alvin Goldfarb, McGraw Hill.

Or you can also use the 7th edition. *Theater: The Lively Art* 7<sup>th</sup> Edition by Edwin Wilson and Alvin Goldfarb, McGraw Hill; New York, 2009 978-0-07-338216-6.

# **Textbook**: Order your textbook through the [www.ivytech.bkstr.com](http://www.ivytech.bkstr.com/)

Our branch is Madison, the class is HUMA 100 and our section is 00K. The ISBN number for the  $8<sup>th</sup>$  edition is 978-0-07-351420-8 and the ISBN for the 7th edition is 978-0-07-338216-6. Used, rented, and sharing textbooks works well in this class. See <http://catalogs.mhhe.com/mhhe/viewProductDetails.do?isbn=0073514209> for a picture of the book.

**Back-up Computer Plans:** What are you back-up computer plans? There are always computer glitches and unexpected events that affect our normal computer usage. Each of you need to plan how you would still complete the class if your normal computer crashes, is damaged, or is stolen or if your internet service is interrupted by payments problems, power outages, or other catastrophes. In your sign –in on the discussion board, please identify those back-up plans. This should include where you are also saving your projects as a back-up such as on an external drive or scan disc.

# **Course Outline**

**Text:** Our textbook is *Theater: The Lively Art 8th* Edition by Edwin Wilson and Alvin Goldfarb, McGraw Hill.

**Description:** The purpose of Theater Appreciation is to develop understanding, appreciation, and critical perceptions of the theatrical event. The course will approach theater as an art form, an entertainment medium, and as a vehicle of self-expression. Emphasis will be placed on the history of theater, acting, directing, playwriting, theater technology, costume design, scenic design, and lighting design. Active participation in the play writing, acting, directing, and designing processes will be provided. The course will also require attendance at theatrical events to offer firsthand experience in theatre arts.

## **Course**

**Objectives:** Upon successful completion of this course the student should be able to:

- 1. Demonstrate an appreciation for theater as an art form
- 2. Distinguish characteristics of theater that differentiate it from other art forms.
- 3. Discuss theater using basic theater terminology.
- 4. Demonstrate awareness of the broad outlines of the history of the theater.
- 5. Describe the major components of the theatrical event.
- 6. List and describe parts of a play
- 7. Describe the functions of the various theater personnel (actors, directors, designers, playwrights, and others.)
- 8. Discuss, analyze and participate in the theater as audience members.
- 9. Demonstrate an understanding of theatrical developments in various periods of time.
- 10. Demonstrate an understanding of and discuss how theater reflects and shapes our culture.

#### **COURSE CONTENT:** Topical areas of study include –

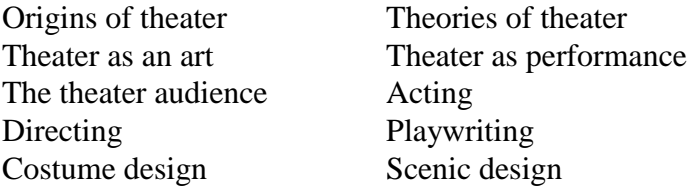

#### **Grading**

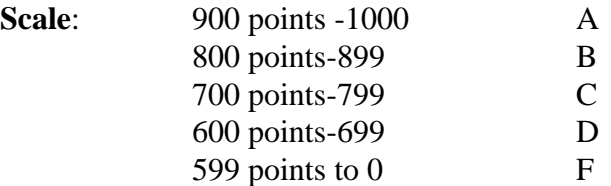

#### **Methods of Evaluation:**

There will be a possible 1000 points for this class as follows:

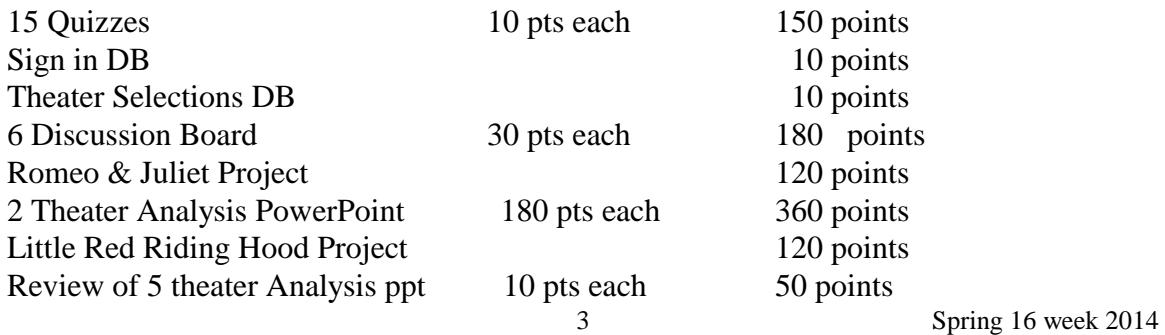

#### See section on project details after Course Calendar.

#### **Instructional**

**Method:** Internet Lecture, class discussion online and required assignments

#### **RIGHT OF REVISION**

The college reserves the right to change any statements, policies or scheduling as necessary. Students will be informed promptly of any and all changes.

# **Project Details**

# **DB 1 Sign In & Back-up Plans Discussion Board10 points Due session 1** Like in any first class, we are first just trying to get to know each other and figure out what is expected. Under Blackboard's *Discussion Board,* you will find a place to post your name, e-mail address, and any brief information about yourself such as which Ivy Tech branch you attend, employment, family, or what ever you would like to share. The only requirement is for you to post your name, an e-mail address, and back-up computer plans. Everything else while encouraged is optional. There will be some opportunities for some virtual group work. Please remember that I will be corresponding with you through your Ivy Tech e-mail account.

For those who are experienced in internet classes, please feel free to indicate that in your information and to offer advice to those who are taking their first internet class. For those of you that are taking your first internet class- do not get overwhelmed and anxious. Your individual branches all have support staff for any technical problems. Just contact them! It takes a session or so to feel comfortable.

Include Back-up Computer Plans**:** What are you back-up computer plans? There are always computer glitches and unexpected events that affect our normal computer usage. Each of you need to plan how you would still complete the class if your normal computer crashes, is damaged, or is stolen or if your internet service is interrupted by payments problems, power outages, or other catastrophes. In your sign –in on the discussion board, please identify those back-up plans. This should include where you are also saving your projects as a back-up such as on an external drive or scan disc.

# **DB 2 Individual Theater Plans 10 points due session 2** Read Theater Goers Guide that is posted under Session1 and also found on your textbook's Online Learning Center at [www.mhhe.com/livelyart8e](http://www.mhhe.com/livelyart8e) There are three chapters. You will be using this guide for this project, but disregard details about writing a report.

Each of you is to explore what theatrical productions are available in your community. You may search the newspapers and on line. Under chapter 3 of the Theater Goers Guide there are Internet links to help you local theaters in your regions. The Theater Goers guide is available on the textbooks Online Learning Center and also under Session 1.

After determining what is available, select two affordable plays that you would like to attend. One should be a professional production, and one should be an amateur production. One of your choices if possible should be a drama while the other is a

comedy or musical. This is one of few subjects where family can participate and enjoy your assignment.

Remember to keep costs of the tickets, parking, transportation, etc. in mind as these are your expenses. There are many local professional productions that are affordable. Many amateur productions are reasonable at high schools, colleges, summer camps, and churches. You may use one recent production that you have seen in the last 12 months.

You are to post your Individual Theater Plan by session 2. Hopefully this will facilitate additional discussion if you have selected similar productions.

Upon attending the production, you will want to complete the Worksheets for Theater Going which included notes before the performance, intermission notes, and notes after the production. Your power point will want to cover the areas discussed under Key Questions for a Theater Report and included scanned copies of your tickets or program.

One of the power points is due by session 9. The second power point is due session 14. Please be sure to select productions, which allow you to meet these time frames. Feel free to post the power points earlier. Be sure to allow for any technical problem

If you are unfamiliar with power point, the projects may be done in a Word document. Contact me for details.

**15 Chapter Quizzes Due sessions 1-12 10 points each Total 150 points**  There is a chapter quiz for each assigned chapter located in the class sessions. There is a 10 point multiple choice quiz for each assigned chapter.

**6 Discussion Boards Due session 3- 12 30 points each Total 180 points** There are 6 discussion Board assignments with each being worth 30 points They are noted in syllabus in and due sessions  $3, 4, 6, 7, 8, 10, 11 \& 12$ . Each should completely cover the topic required in not less than 200 words and respond to one other student's posting. Longer is better! The initial posting is worth 20 points and your reply of 100 words is worth 10 points.

#### **Romeo and Juliet Project Due session 5 Total 120 points**

You will need to watch two DVD of Shakespeare Romeo and Juliet. You may locally locate these through the library, Netflix, etc. They are available through WIMBA on Blackboard. There is a link to WIMBA in Session 3. One features Olivia Hussey and was directed by F. Zefferellli and was made in 1968 with ISBN 0792165055, and the other features Leonardo DiCapprio and was made in 1997 with the ISBN 0793941431. Although these are DVD, follow the guidelines given to you by the TheaterGoers Guide Key questions for a theater report.

Please compare the two versions in a power point presentation of not less than 12 slides. Please pay particular attention to each director's vision of the play in how he chose the actors, the setting, costumes, symbols, and music to emphasize his theme. Do not re-tell the story. You must include a slide indicating which version you liked best and why.

You may do this with a partner in the class by just doubling the number of slides. Please do not re-tell the story; please do comment on how it was done.

# **Little Red Riding Hood Project Style Plan due session 9 Actual project due session 13 Total 120 points**

Each of you will plan a production of Little Red Riding Hood. This will include a scene outline, theme, vision, costume, scenery, music, performers, etc. It may be done in power point and the sketches, pictures scanned. Each person will select under part three of our book, chapters 10-15 for the  $8<sup>th</sup>$  edition and chapters 11-17 for the 7th edition, a different theater specific tradition. This style or tradition will be posted by session 9.

Once your style/ tradition has been selected, that will influence which type of stage, etc you will be using. You will be graded on your thoroughness, accuracy, and application of what we have learned through out text, websites, and etc. not your artistic talent. This is due session 13.

As usual the power point should not be less than 12 slides, and you may work with a partner by doubling the slides. Include two slides discussing your style.

# **Individual Theater Power Point Analysis (360 pts) 180 points each One due session 9 & Second due session 14**

Read Theater Goers Guide that is posted under *resources* and also found on your textbook's Online Learning Center at [www.mhhe.com/livelyart8e.](http://www.mhhe.com/livelyart8e) There are three chapters. You will be using this guide for this project, but disregard details about writing a report.

Upon attending your two selected productions, you will want to complete the Worksheets for Theater Going which included notes before the performance, intermission notes, and notes after the production. Your power point will want to cover the areas discussed under Key Questions for a Theater Report and include scanned copies of your tickets or program.

One of the power points is due by session 9. The second power point is due session 14. Please be sure to select productions, which allow you to meet these time frames. Feel free to post the power points earlier. Be sure to allow for any technical problem

Both analyses will be done using power point presentation of not less than 15 slides. Slides may include pictures of the theater, programs, and reviews by other professional critics. Slides should address the theme of the play and how the director used the actors, lighting, costumes, props, scenery, music, etc to develop this theme. One slide should address how the rest of the audience reacted to the play. One slide must address your personal opinions, what you might have done differently, and whether the audience's reactions influenced you. This project may be done with a partner in the class by just doubling the number of slides.

Hopefully power points allow each of you to concentrate on content more than composition and grammar. Please pay particular attention to the director vision of the play in how he chose the actors, the setting, costumes, and music.

If you do not have power point, you may want to utilize the computers at your local Ivy Tech Community College branch. Please do not attach though WinWord, ZIP, or unusual programs) or anything other than simple Microsoft Word or a PowerPoint. Otherwise I and other students may have trouble opening the file. If you see that others cannot open your attachment, be sure to reformat your assignment and re-post it onto Blackboard Discussion Board. Do not use the # sign in the title for your attachment as there is a Blackboard glitch that prevents it from being read.

If a problem occurs in opening your attachment, you may print out your project and then scan it into a PDF file and send to me in an e-mail or immediately fax and mail the printed assignment/ information to me at the following branches:

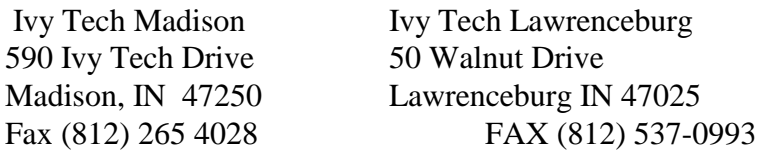

#### **Review of Theater Analysis PPT 5 reviews 10 points each total 50 points Due session 15 & 16**

Each of you is to review 5 different theater power points. Not the Romeo and Juliet and not the Little Red Riding Hood power point. This should be posted on the specific review discussion board and should address elements discussed in your text in a positive manner. Each review should be no about than one half page but not less than 200 words.

These are due session 15  $\&$  16. It is best to put all the reviews onto a single document and then attach it to your posting.

# **Administrative Details**

# **Internet Course Information:**

This syllabus is to get you started in the course. It may have a bit more detail than is typical for a syllabus because we will not be meeting face-to-face in a setting where questions can be easily answered. So, I have tried to anticipate as many questions as possible and answer them before they occur to you. The text selection with the online support site should help as it provides a video for each chapter.

While the syllabus is lengthy, the essential features are straight forward and, I hope, easy to understand. If anything in this document is unclear, I invite you… urge you…. To visit the **DISCUSSION BOARD** section of Blackboard (Bb) where you will find a spot to write down any questions you may have about "how things work". I would prefer that you post your general "how to do it" questions there, on the discussion board, so we can share the answers with everyone. You may post anonymously; don't be bashful!! There are bound to be questions!

**Textbook**: Order your textbook through the [www.ivytech.bkstr.com](http://www.ivytech.bkstr.com/)

Our branch is Madison, the class is HUMA 100 and our section is 00K

**Text:** Our textbook is *Theater: The Lively Art 8th* Edition by Edwin Wilson and Alvin Goldfarb, McGraw Hill

Or

*Theater: The Lively Art* 7<sup>th</sup> Edition by Edwin Wilson and Alvin Goldfarb, McGraw Hill; New York, 2009

#### **Instructor meetings**

If you would prefer to meet in person, I will be on the Lawrenceburg campus on most Saturdays. Please contact me by e-mail if you would like to set up a meeting.

You may also reach me by telephone although e-mail is usually faster. Please leave a voice mail message as to when is a good time to reach you and slowly your telephone number. I would prefer a student to contact me rather than to spend their valuable time doing unnecessary work. Frequently, I will respond with a general announcement if it is something that would benefit the whole class.

#### **E-mail**

I am teaching several classes at Ivy Tech this term and may not recognize your names until later in the term. It would facilitate my responding if you could identify in the subject portion of the e-mail, from which class you are responding and some idea of you purpose for e-mailing. Such as HUM 100-meeting RQ would alert me that you want to set up a meeting; or HUM 100 ? would alert me you have a question. Generally I will check the e-mails daily and discussion board two days a session. The Message function is not available for this class.

#### **Grade book Updating**

Generally the grade book will be updated every 7 days. There will be an announcement when it is updated. If you submit quizzes or other assignments after the date of the announcement, then those assignments will be included in the next update. I also keep a manual grade book.

#### **Attachments:**

,Please do not send though WinWord, ZIP, or anything other than simple Microsoft Word, Rich text, or a PowerPoint. Otherwise I may have trouble opening the file. Please save and post items in the 2003 format or compatible with 2003 formats so that everyone in the class can enjoy your work.

#### **Discussion Board Attachments:**

Please do not attach though WinWord or anything other than simple Microsoft Word or a PowerPoint compatible with 2003 versions Otherwise I and other students may have trouble opening the file. If you see that others cannot open your attachment, be sure to reformat your assignment and repost it.

Microsoft Office Power Point and Word 2007 & 2010. Be careful to save documents in a format that is compatible with less current programs. This is done by using Save As and scrolling up to 97-2003 versions. Additionally you will directions for doing this on Blackboard by clicking onto the tab at the top *Click for Help*. Scroll down and there is a section for *Microsoft Office*.

If a problem occurs in opening your attachment, you may print out your project and then scan it into a PDF file and send to me in an e-mail or immediately fax and mail the printed assignment/ information to me at the Lawrenceburg branch or Madison Branch: Ivy Tech Madison Ivy Tech Lawrenceburg 590 Ivy Tech Drive 50 Walnut Drive

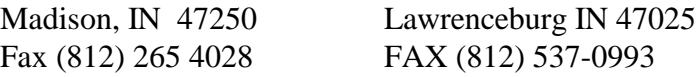

## **Computer Help to include Power point**

For more technical help, please contact your local Ivy Tech Community College branch. They have a technical department who should be able to assist you. Your Ivy Tech Community College branch computers have power point available.

# **Class Sign In and biographical paragraph**

Like in any first class, we are first just trying to get to know each other and figure out what is expected. Under Blackboard's *Discussion Board,* you will find a place to post your name, e-mail address, and any brief information about yourself such as which Ivy Tech branch you attend, your employment, family, or what ever you would like to share. The only requirement is for you to post your name and an e-mail address. Everything else while encouraged is optional. There will be some opportunities for some virtual group work.

For those who are experienced in internet classes, please feel free to indicate that in your information and to offer advice to those who are taking their first internet class. For those of you that are taking your first internet class- do not get overwhelmed and anxious. Your individual branches all have support staff for any technical problems. Just contact them! It takes a session or so to feel comfortable.

# **Class Courtesy**

The goal of all education is to explore new ideas, to experience new ideas, and to engross ourselves in new material in order to enhance our learning experience. So please remember to be courteous in all your communications with other students particularly on the discussion board. I am challenging each of you to step outside the routine and ordinary to examine something new.

When we try something new such as "skating" or an "Internet classes" we are going to stumble. We learn from our stumbles. I am eager to see how each of you encourages and learns from each other.

# **Distance Education Coordinator Madison Campus**

# **L. Susanne Hamner**

# **shamner@ivytech.edu**

Ivy Tech Community College, Madison Campus • 590 Ivy Tech Drive • Madison IN 47250 (812) 265-2580 x4175 • (800)403-2190 x4175 • Fax (812)265-4028 **Help Desk: (812) 265-2580 Ext. 4357 \* (800) 403-2190 Ext. 4357 Help Desk Email: madison-helpdesk@lists.ivytech.edu**

# **Last Day to Withdraw**

If a student wishes to withdraw from this course, students are responsible for completing an official withdrawal form with the registrar. The last day to withdraw from this course is April 12, 2014.

The decision to withdraw from a class is significant and may influence a student's academic status and/or financial aid award. *All students are encouraged to speak to their*  *instructor if they are considering withdrawing from a course*. The instructor can help decide which course of action is best and direct the student through the appropriate channels.

The last day to officially withdraw from this 16 session course is **April 12.** Withdrawals are completed online through Campus Connect. Students needing assistance should see Student Affairs or their advisor.

**Make-up or Late Tests/Projects**: Tests/projects must be turned in at the time designated by the instructor. Instructor may consider requests for test/project time change, but IS NOT REQUIRED to provide an alternate test time. Make-up tests/projects must be approved by the instructor PRIOR to the scheduled test date. Failure to complete a major project or exam will result in failure of class. No late assignments will be accepted or graded after session 14

Attendance Statement: Regular participation is expected at discussion board or other activities assigned as part of the course of instruction. The instructor will maintain records and participation will be considered in awarding the final grade.

Students should confer with instructors in advance if absences are anticipated. If the option for making up work exists (for anticipated or unexpected absences), the student is responsible for consulting with the instructor immediately upon return in order to make necessary arrangements.

**Safety Statement:** Ivy Tech Community College requires adherence to safety regulations and use of safety equipment. Your instructor will advise you of any safety regulations applicable to this course. Any safety equipment and/or materials required are listed as an attachment to this course outline. Violation of any regulations or misuse of equipment can result in dismissal from class.

#### **Academic Honesty Statement:**

The College is committed to academic integrity in all its practices. The faculty value intellectual integrity and a high standard of academic conduct. Activities that violate academic integrity undermine the quality and diminish the value of educational achievement.

Cheating on projects or other academic works is a violation of College rules. No student shall engage in behavior that, in the judgment of the instructor of the class, may be construed as cheating. This may include, but is not limited to, plagiarism or other forms of academic dishonesty such as the acquisition without permission of tests or other academic materials and/or distribution of these materials and other academic work. This includes students who aid and abet as well as those who attempt such behavior.

# **ADA Statement:**

Ivy Tech Community College seeks to provide effective services and accommodations for qualified individuals with documented disabilities. The goal of Disability Support Services (DSS) is to provide opportunities for equal access in college programs, services, and activities. DSS assists students with disabilities in achieving their educational goals through such services as academic and career counseling, adaptive testing, tutoring, note

taking, interpreting, and test proctoring. All of my quizzes and projects are untimed and open book.

The Disability Coordinator for Madison branch is Tim Renners (in the library) [trenners@ivytech.edu](mailto:trenners@ivytech.edu) ext. 4106.

## **Disabilities Support Contact:**

First Name: Tim Last Name: Renners Phone Number: 812-265-2580 ext. 4106 Email (Ivy Tech Email): trenners@ivytech.edu Office/Campus Location: Madison campus- Library

# **HOW TO ACCESS THE IVY TECH COMMUNITY COLLEGE LIBRARY:**

The Ivy Tech Library is available to students' on- and off-campus, offering full text journals and books and other resources essential for course assignments. Go to <http://www.ivytech.edu/library/> and choose the link for your campus.

# **TEXTS/CURRICULUM MATERIALS**: (latest edition)

- Log into Campus Connect;
- Click Employee Services tab;
- Click the Infonet link;
- Click on Departments;
- Click Academic Affairs; and
- Click the Textbook Listings link which appears on the left column.

# $\bullet$ **COPYRIGHT STATEMENT:**

Students shall adhere to the laws governing the use of copyrighted materials. They must insure that their activities comply with fair use and in no way infringe on the copyright or other proprietary rights of others and that the materials used and developed at Ivy Tech Community College contain nothing unlawful, unethical, or libelous and do not constitute any violation of any right of privacy.

**CONSUMABLE MATERIALS:** None required. All materials are online and submitted digitally.

# **Course Participation and Financial Aid Eligibility**

Course activities and assignments are designed to help you practice and apply what you are learning in class. As a result, students who attend class, complete assignments, and actively participate in class activities generally make better grades and are more likely to reach educational goals.

When you accept federal financial aid, you agree to abide by the regulatory requirements that accompany receiving those funds. Those requirements are:

- The expectation that you will complete your courses. Dropping or withdrawing from a class could negatively impact your financial aid eligibility and could result in you owing money back to the Department of Education.
- The expectation that you will complete your degree within a reasonable timeframe. Completion of your degree within a reasonable timeframe means that you will graduate before taking more than 150% of the credit hours needed for your program. (Example: financial aid will not pay for more than 90 credit hours if you are enrolled in a 60 credit hour degree program.)
- The expectation that you will maintain a minimum of a 2.0 cumulative grade point average.

Failure to meet any of these requirements could jeopardize your financial aid funding. You should meet with an advisor or a member of the financial aid team if you have any questions.

#### **Ivy Advising/Starfish:**

Ivy Advising/Starfish is a tool that allows students, faculty and staff the opportunity to communicate and work with each other to reach educational goals. Throughout the term you may receive emails from Ivy Advising/Starfish regarding your course grades or academic performance. Please pay careful attention to these messages and consider the recommended actions. Messages, including "to do" items and referrals are sent to assist you in reaching your goals!

In addition students have the ability to make appointments with their Academic Advisor or Faculty Advisor, through Ivy Advising/Starfish. To access Starfish, log in to Black Board and select the Ivy Advising link. If you have any questions about Ivy Advising/Starfish, please contact the Advising Center on your campus (Batesville: 812- 934-3954 x 8104, Lawrenceburg: 812-537-4010 x5261, Madison: 812-265-2580 x4403) or contact your advisor.

# **Course Calendar with Activities & Due Dates**

The Course Calendar is a good way to stay on top of course due dates. Refer to it often. All work must be submitted by 11:55 p.m. on the posted due date in the course calendar. All times are Eastern Standard Time.

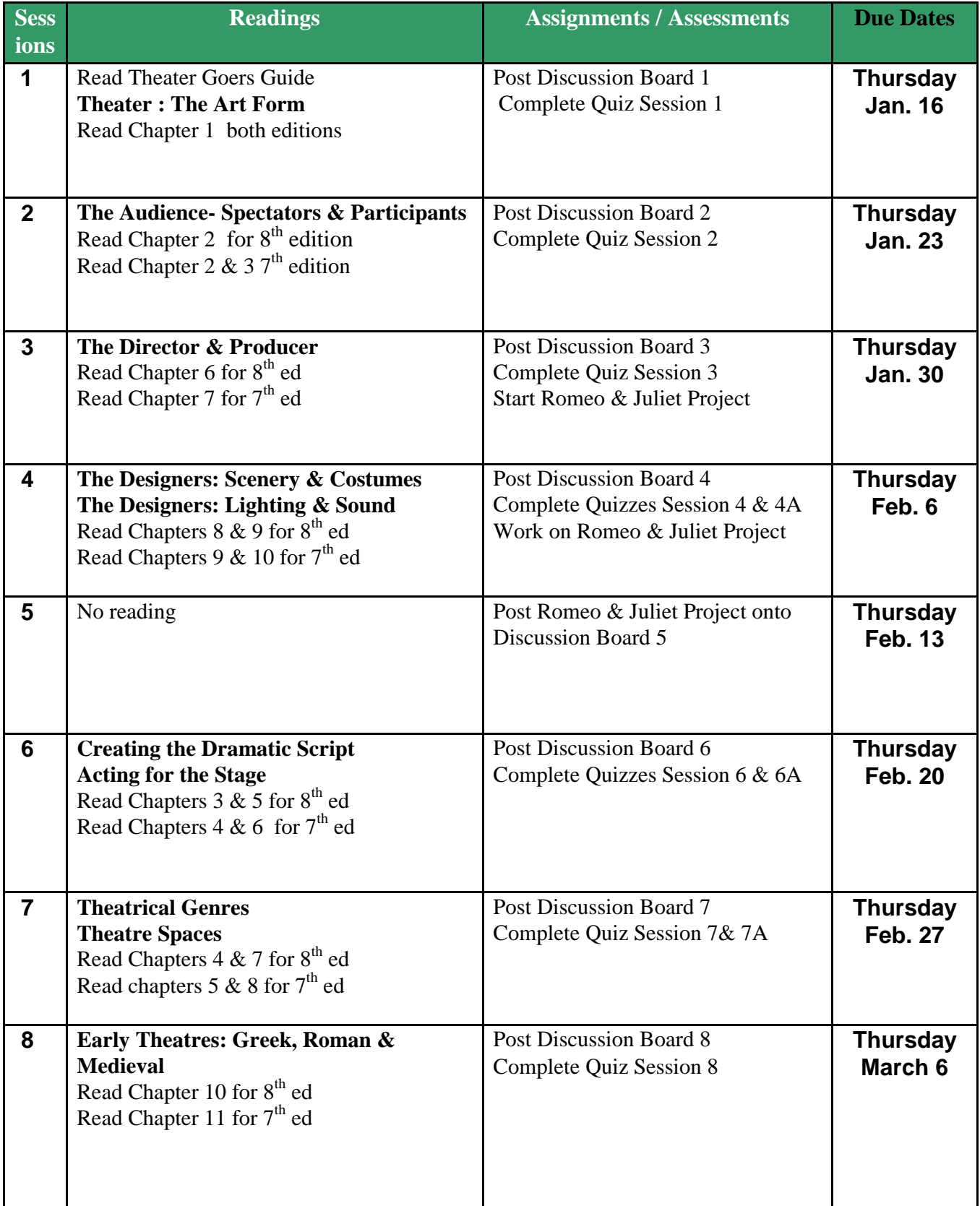

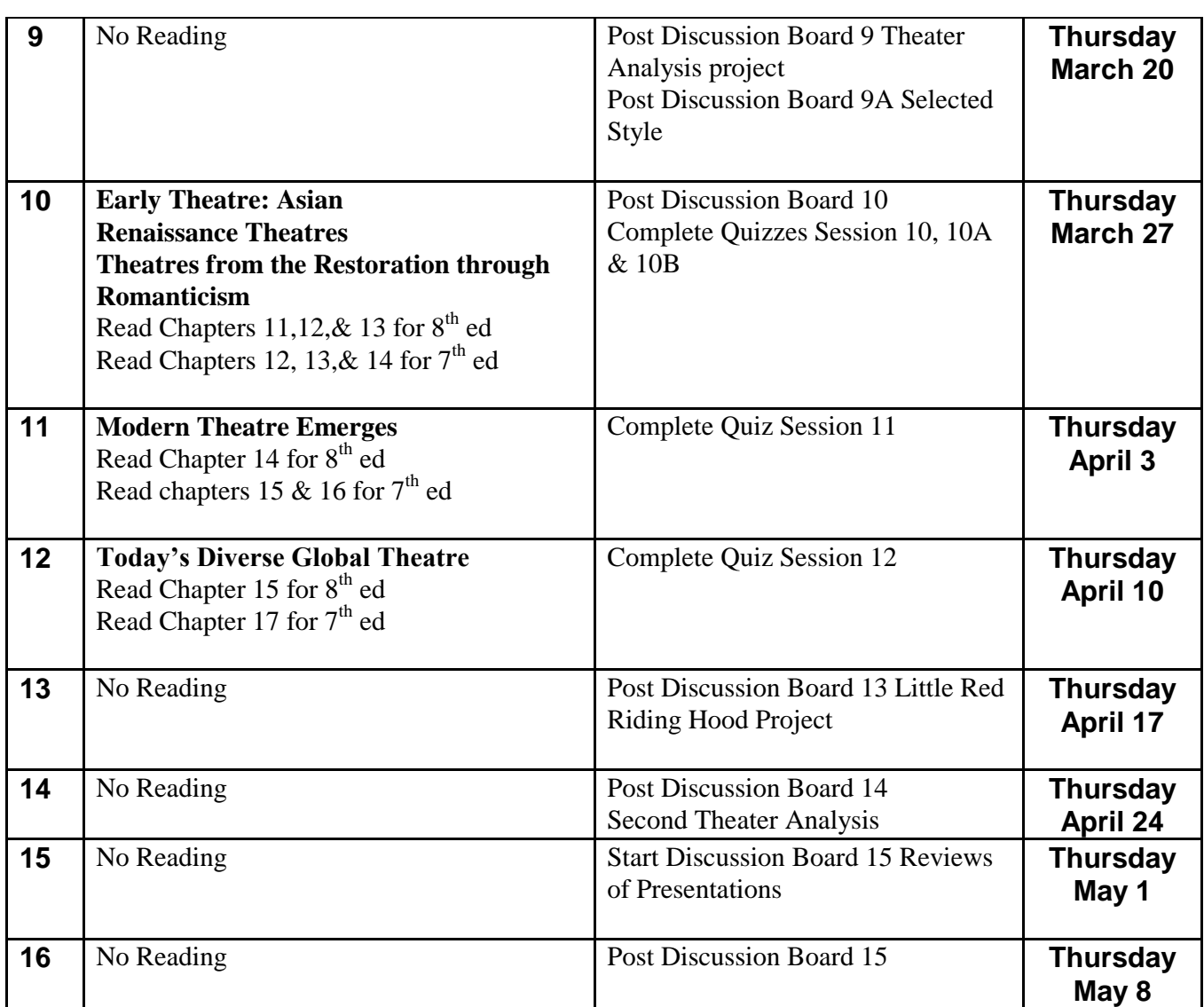